## Package 'WebGestaltR'

June 1, 2023

Type Package

Title Gene Set Analysis Toolkit WebGestaltR

Version 0.4.6

Date 2023-05-31

Description The web version WebGestalt <<https://www.webgestalt.org>> supports 12 organisms, 354 gene identifiers and 321,251 function categories. Users can upload the data and functional categories with their own gene identifiers. In addition to the Over-Representation Analysis, WebGestalt also supports Gene Set Enrichment Analysis and Network Topology Analysis. The user-friendly output report allows interactive and efficient exploration of enrichment results. The WebGestaltR package not only supports all above functions but also can be integrated into other pipeline or simultaneously analyze multiple gene lists.

#### License LGPL

#### URL <https://github.com/bzhanglab/WebGestaltR>

#### LazyLoad yes

Depends  $R$  ( $> = 3.3$ )

Imports methods, dplyr, doRNG, readr, parallel (>= 3.3.2), doParallel  $(>= 1.0.10)$ , foreach  $(>= 1.4.0)$ , jsonlite, httr, rlang, svglite, igraph, whisker, apcluster, Rcpp

NeedsCompilation yes

## LinkingTo Rcpp

RoxygenNote 7.2.3

Author Jing Wang [aut], Yuxing Liao [aut, cre], Eric Jaehnig [ctb], Zhiao Shi [ctb], Quanhu Sheng [ctb]

Maintainer Yuxing Liao <yuxingliao@gmail.com>

Repository CRAN

Date/Publication 2023-06-01 16:00:02 UTC

## <span id="page-1-0"></span>R topics documented:

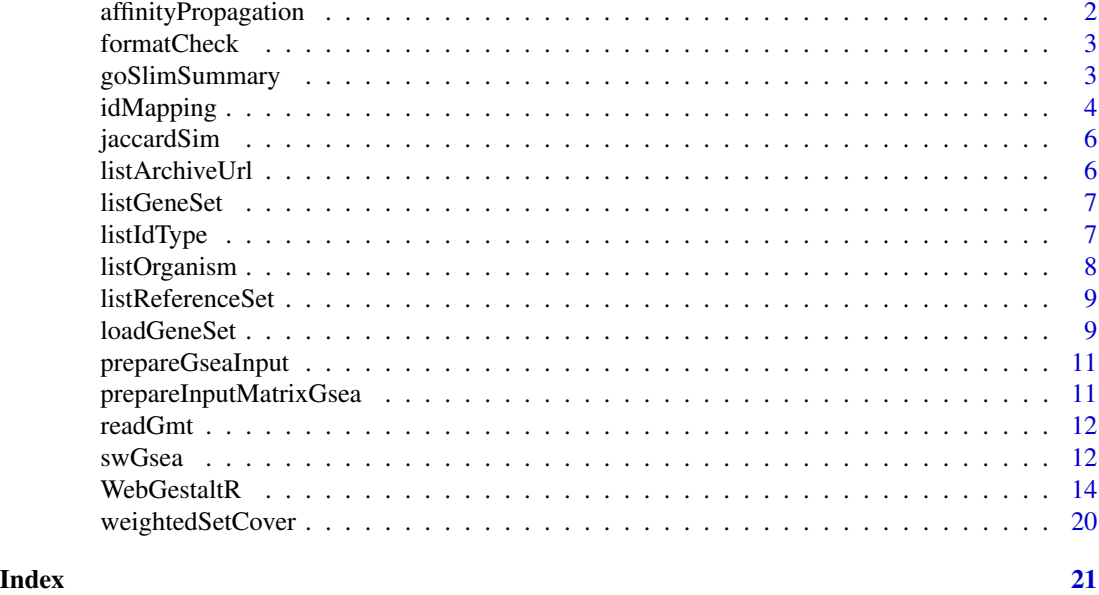

affinityPropagation *Affinity Propagation*

## Description

Use affinity propagation to cluster similar gene sets to reduce redundancy in report.

## Usage

```
affinityPropagation(idsInSet, score)
```
## Arguments

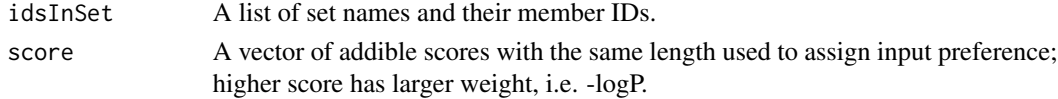

#### Value

A list of clusters and representatives for each cluster.

clusters A list of character vectors of set IDs in each cluster.

representatives A character vector of representatives for each cluster.

## Author(s)

Zhiao Shi, Yuxing Liao

<span id="page-2-0"></span>

Check Format and Read Data

## Usage

```
formatCheck(dataType = "list", inputGeneFile = NULL, inputGene = NULL)
```
## Arguments

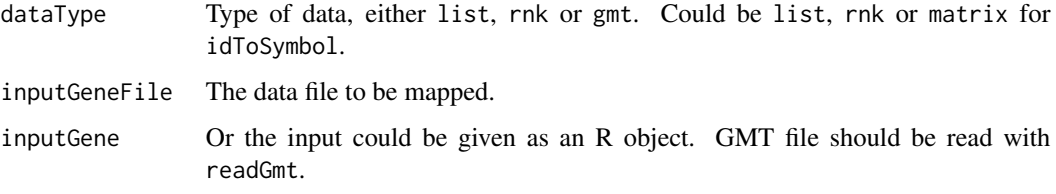

## Value

A list of data frame

goSlimSummary *GO Slim Summary*

## Description

Outputs a brief summary of input genes based on GO Slim data.

```
goSlimSummary(
 organism = "hsapiens",
  geneList,
 outputFile,
 outputType = "pdf",
  isOutput = TRUE,
  cache = NULL,
  hostName = "https://www.webgestalt.org"
\mathcal{L}
```
## <span id="page-3-0"></span>Arguments

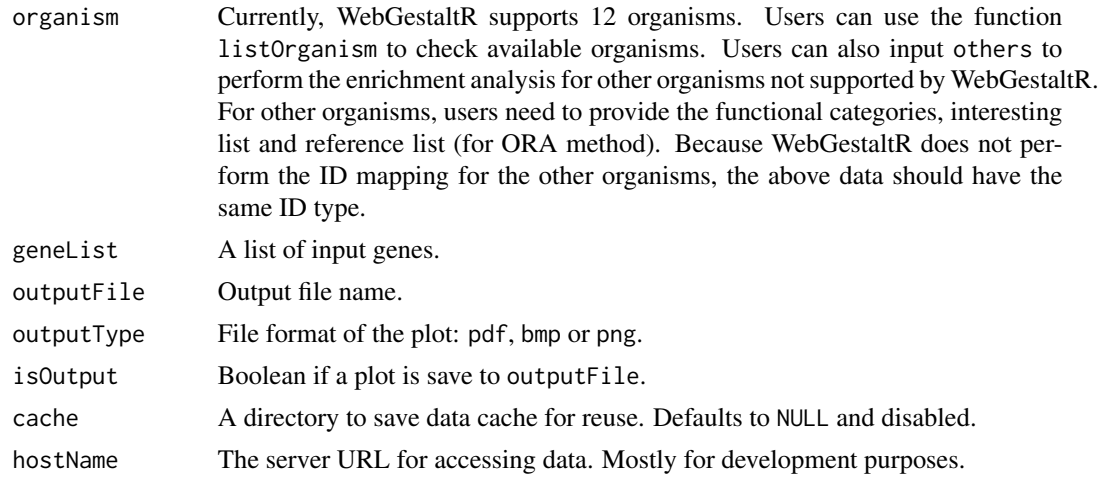

## Value

A list of the summary result.

idMapping *ID Mapping*

## Description

ID mapping utility with WebGestalt server.

```
idMapping(
 organism = "hsapiens",
 dataType = "list",
  inputGeneFile = NULL,
  inputGene = NULL,
  sourceIdType,
  targetIdType = NULL,
  collapseMethod = "mean",
 mappingOutput = FALSE,
 outputFileName = "",
 cache = NULL,
 hostName = "https://www.webgestalt.org/"
\mathcal{L}idToSymbol(
 organism = "hsapiens",
 dataType = "list",
```
## idMapping 5

```
inputGeneFile = NULL,
 inputGene = NULL,
 sourceIdType = "ensembl_gene_id",
 collapseMethod = "mean",
 mappingOutput = FALSE,
 outputFileName = NULL,
 cache = NULL,
 hostName = "https://www.webgestalt.org/"
)
```
## Arguments

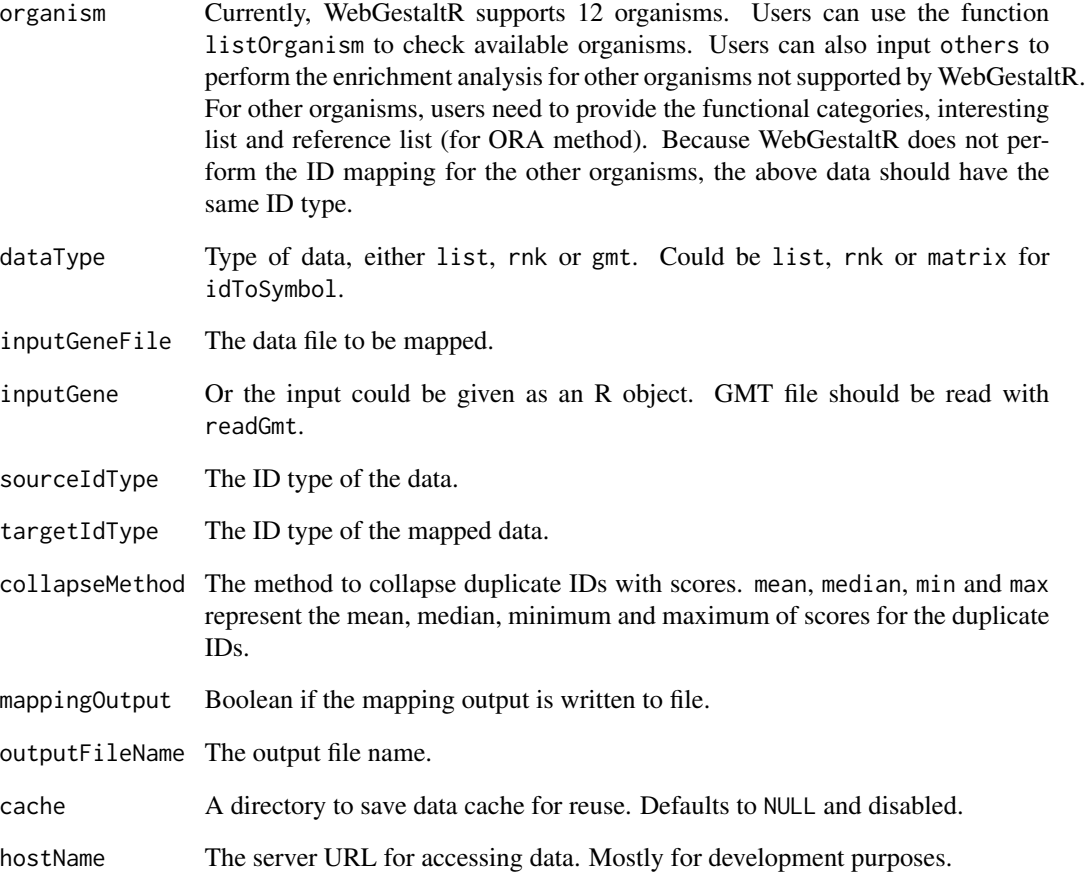

## Value

A list of mapped and unmapped IDs.

<span id="page-5-0"></span>

Calculate Jaccard Similarity.

## Usage

jaccardSim(idsInSet, score)

## Arguments

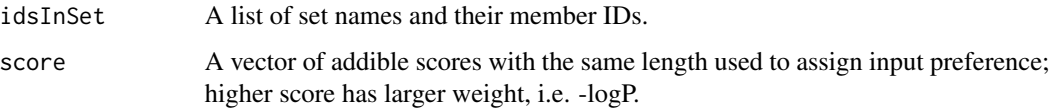

#### Value

A list of similarity matrix sim.mat and input preference vector ip.vec.

#### Author(s)

Zhiao Shi, Yuxing Liao

listArchiveUrl *List WebGestalt Servers*

## Description

List available WebGestalt servers.

#### Usage

listArchiveUrl()

## Value

A data frame of available servers.

<span id="page-6-0"></span>

List available gene sets for the given organism on WebGestalt server.

## Usage

```
listGeneSet(
  organism = "hsapiens",
 hostName = "https://www.webgestalt.org/",
 cache = NULL
\lambda
```
## Arguments

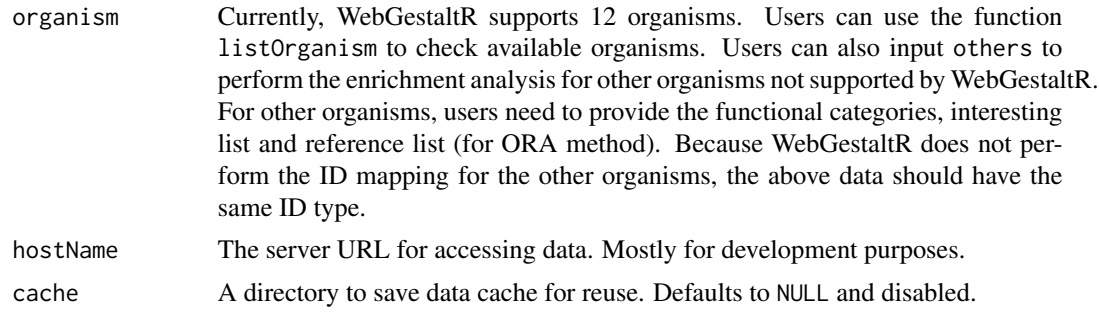

#### Value

A data frame of available gene sets.

listIdType *List ID Types*

## Description

List supported ID types for the given organism on WebGestalt server.

```
listIdType(
  organism = "hsapiens",
  hostName = "https://www.webgestalt.org/",
  cache = NULL
\mathcal{L}
```
## <span id="page-7-0"></span>Arguments

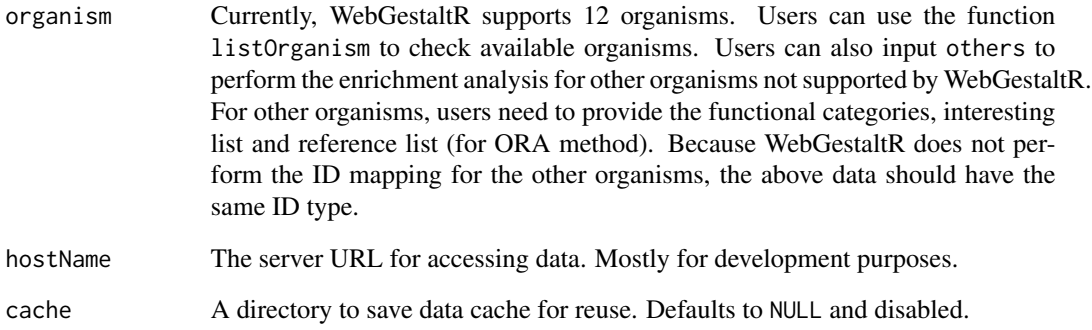

## Value

A list of supported gene sets.

listOrganism *List Organisms*

## Description

List supported organisms on WebGestalt server.

## Usage

```
listOrganism(hostName = "https://www.webgestalt.org/", cache = NULL)
```
## Arguments

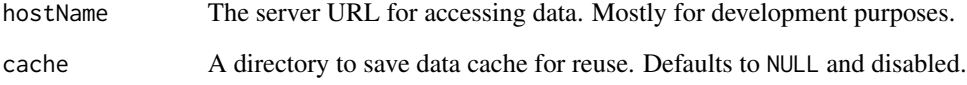

## Value

A list of supported organisms.

<span id="page-8-0"></span>List available reference sets for the given organism on WebGestalt server.

## Usage

```
listReferenceSet(
 organism = "hsapiens",
 hostName = "https://www.webgestalt.org/",
 cache = NULL
)
```
## Arguments

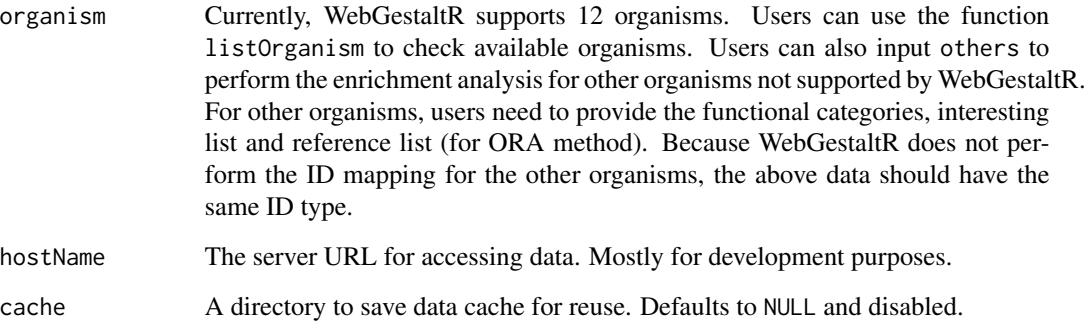

#### Value

A list of reference sets.

loadGeneSet *Load gene set data*

## Description

Load gene set data

## Usage

```
loadGeneSet(
 organism = "hsapiens",
 enrichDatabase = NULL,
 enrichDatabaseFile = NULL,
 enrichDatabaseType = NULL,
  enrichDatabaseDescriptionFile = NULL,
 cache = NULL,
 hostName = "https://www.webgestalt.org/"
\mathcal{L}
```
## Arguments

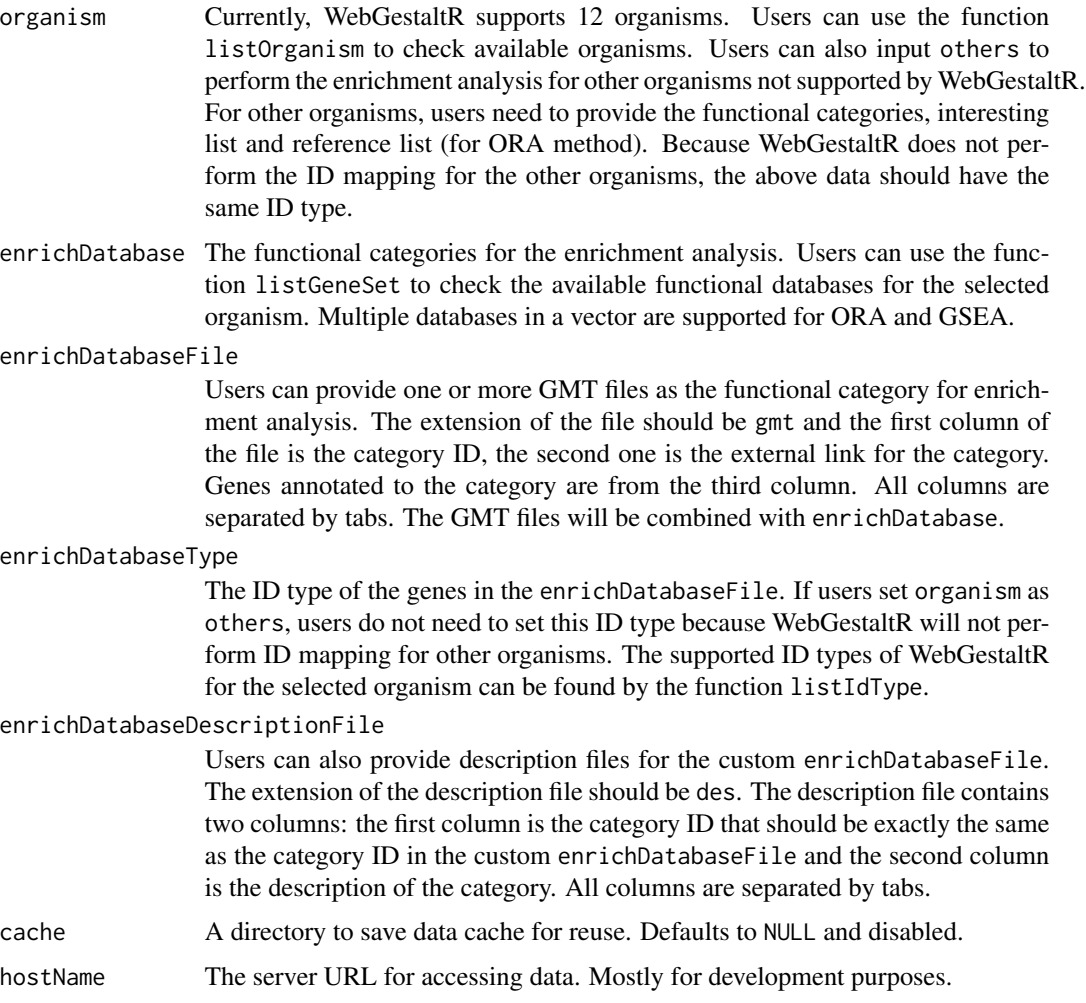

#### Value

A list of geneSet, geneSetDes, geneSetDag, geneSetNet, standardId.

<span id="page-10-0"></span>geneSet Gene set: A data frame with columns of "geneSet", "description", "genes"

geneSetDes Description: A data frame with columns of two columns of gene set ID and description

geneSetDag DAG: A edge list data frame of two columns of parent and child. Or a list of data frames if multilple databases are given.

geneSetNet Network: A edge list data frame of two columns connecting nodes. Or a list of data frames if multilple databases are given.

standardId The standard ID of the gene set

prepareGseaInput *Prepare input for standard GSEA*

#### Description

A helper to read files for performing standard GSEA.

#### Usage

```
prepareGseaInput(rankFile, gmtFile)
```
#### Arguments

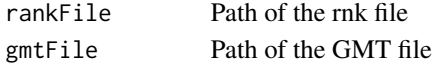

#### Value

a data frame to be used in swGsea

prepareInputMatrixGsea

*Prepare Input Matrix for GSEA*

#### Description

Prepare Input Matrix for GSEA

#### Usage

```
prepareInputMatrixGsea(rank, gmt)
```
#### Arguments

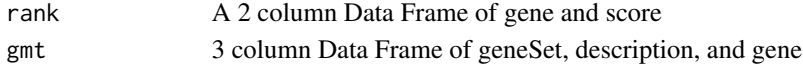

#### Value

A matrix used for input to swGsea.

<span id="page-11-0"></span>

Read GMT File

## Usage

```
readGmt(gmtFile, cache = NULL)
```
## Arguments

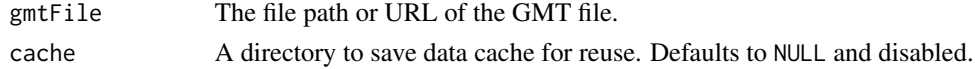

#### Value

A data frame with columns of "geneSet", "description", "gene".

swGsea *Site Weighted Gene Set Enrichment Analysis*

#### Description

Performs site weighted gene set enrichment analysis or standard GSEA when likelihood/weight columns in input\_df are 1 or 0, p=1, q=1 and thresh\_type="val".

```
swGsea(
  input_df,
  thresh_type = "percentile",
  thresh = 0.9,
  thresh_action = "exclude",
 min_set_size = 10,
 max_set_size = 500,
 max\_score = "max",min_score = "min",
 psuedocount = 0.001,
 perms = 1000,
 p = 1,
 q = 1,
 nThreads = 1,
 rng\_seed = 1,
  fork = FALSE
\mathcal{E}
```
#### swGsea 13

## Arguments

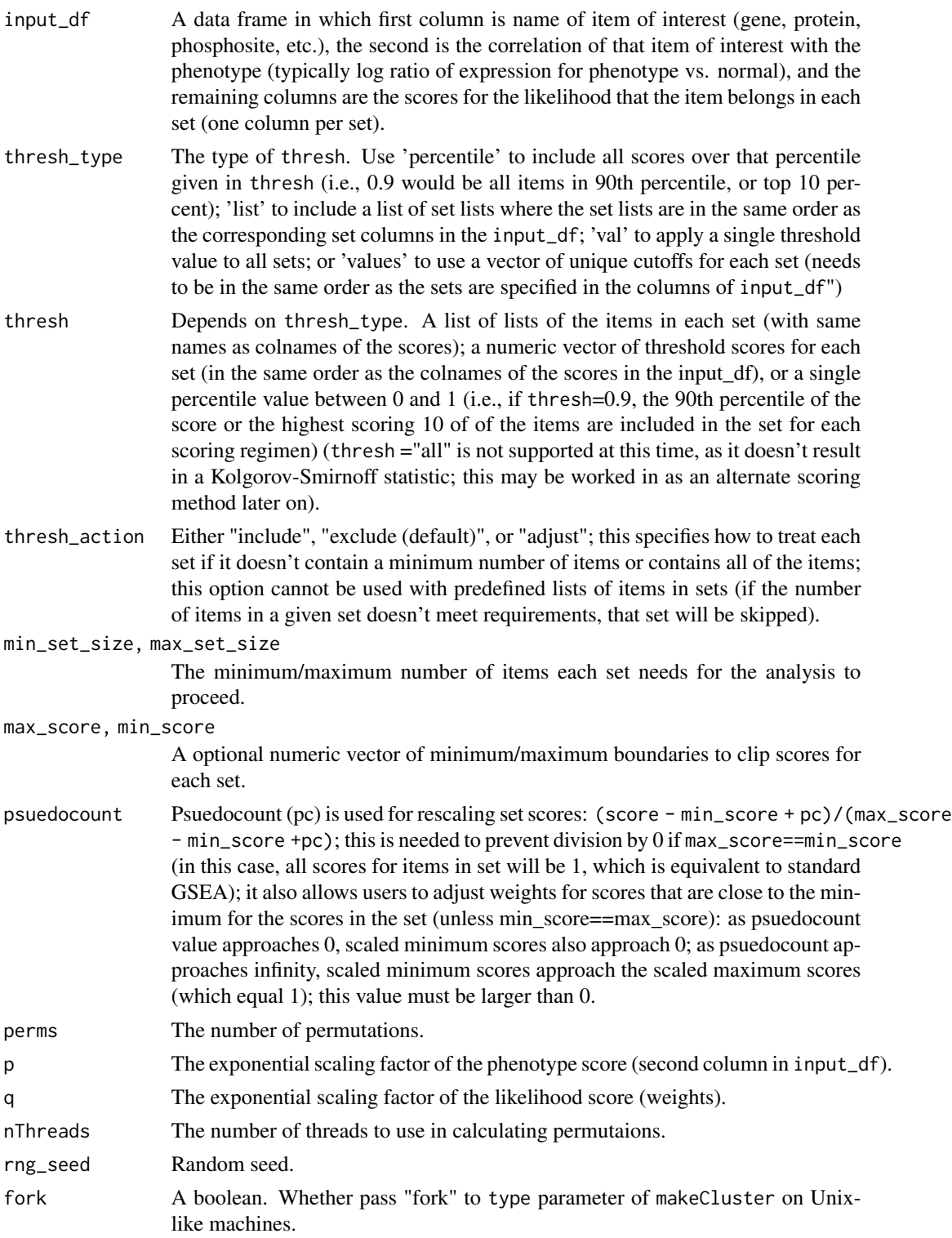

#### <span id="page-13-0"></span>Details

The formula for weighting is as follows

$$
\frac{s_j^q |r_j|^p}{\sum s^q |r|^p}
$$

Where r is log ratio score, s is likelihood score, j is the index of the gene.

## Value

A list of Enrichment\_Results, Items\_in\_Set and Running\_Sums.

Enrichment\_Results A data frame with row names of gene set and columns of "ES", "NES", "p\_val", "fdr".

Items\_in\_Set A list of one-column data frames. Describes genes and their ranks in each set.

Running\_Sums Running sum scores along genes sorted by ranked scores, with gene sets as columns.

#### Author(s)

Eric Jaehnig

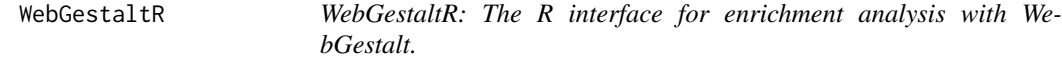

#### Description

Main function for enrichment analysis

```
WebGestaltR(
  enrichMethod = "ORA",
  organism = "hsapiens",
  enrichDatabase = NULL,
  enrichDatabaseFile = NULL,
  enrichDatabaseType = NULL,
  enrichDatabaseDescriptionFile = NULL,
  interestGeneFile = NULL,
  interestGene = NULL,
  interestGeneType = NULL,
  collapseMethod = "mean",
  referenceGeneFile = NULL,
  referenceGene = NULL,
  referenceGeneType = NULL,
  referenceSet = NULL,
  minNum = 10,
```
#### WebGestaltR 15

```
maxNum = 500,
  sigMethod = "fdr",
  fdrMethod = "BH".fdrThr = 0.05,
  topThr = 10,
  reportNum = 20,perNum = 1000,
  \text{gseaP} = 1,
  isOutput = TRUE,outputDirectory = getwd(),
 projectName = NULL,
  dagColor = "continuous",
  saveRawGseaResult = FALSE,
  gseaPlotFormat = c("png", "svg"),
  setCoverNum = 10,
  networkConstructionMethod = NULL,
  neighborNum = 10,
 highlightType = "Seeds",
 highlightSeedNum = 10,
 nThreads = 1,
  cache = NULL,
 hostName = "https://www.webgestalt.org/",
  ...
\mathcal{L}WebGestaltRBatch(
  interestGeneFolder = NULL,
  enrichMethod = "ORA",
  isParallel = FALSE,
```

```
...
\mathcal{L}
```
 $nThreads = 3$ ,

## Arguments

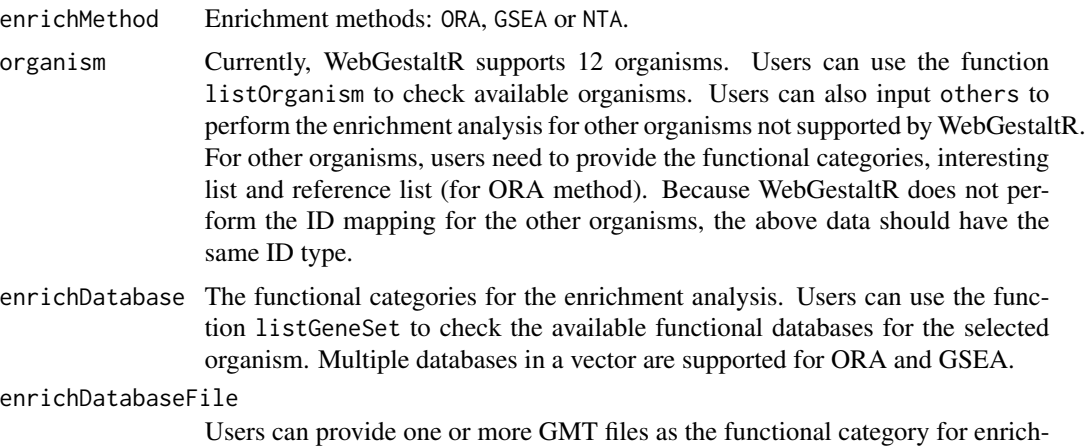

ment analysis. The extension of the file should be gmt and the first column of the file is the category ID, the second one is the external link for the category. Genes annotated to the category are from the third column. All columns are separated by tabs. The GMT files will be combined with enrichDatabase.

#### enrichDatabaseType

The ID type of the genes in the enrichDatabaseFile. If users set organism as others, users do not need to set this ID type because WebGestaltR will not perform ID mapping for other organisms. The supported ID types of WebGestaltR for the selected organism can be found by the function listIdType.

#### enrichDatabaseDescriptionFile

Users can also provide description files for the custom enrichDatabaseFile. The extension of the description file should be des. The description file contains two columns: the first column is the category ID that should be exactly the same as the category ID in the custom enrichDatabaseFile and the second column is the description of the category. All columns are separated by tabs.

#### interestGeneFile

If enrichMethod is ORA or NTA, the extension of the interestGeneFile should be txt and the file can only contain one column: the interesting gene list. If enrichMethod is GSEA, the extension of the interestGeneFile should be rnk and the file should contain two columns separated by tab: the gene list and the corresponding scores.

interestGene Users can also use an R object as the input. If enrichMethod is ORA or NTA, interestGene should be an R vector object containing the interesting gene list. If enrichMethod is GSEA, interestGene should be an R data.frame object containing two columns: the gene list and the corresponding scores.

#### interestGeneType

The ID type of the interesting gene list. The supported ID types of WebGestaltR for the selected organism can be found by the function listIdType. If the organism is others, users do not need to set this parameter.

collapseMethod The method to collapse duplicate IDs with scores. mean, median, min and max represent the mean, median, minimum and maximum of scores for the duplicate IDs.

#### referenceGeneFile

For the ORA method, the users need to upload the reference gene list. The extension of the referenceGeneFile should be txt and the file can only contain one column: the reference gene list.

referenceGene For the ORA method, users can also use an R object as the reference gene list. referenceGene should be an R vector object containing the reference gene list.

#### referenceGeneType

The ID type of the reference gene list. The supported ID types of WebGestaltR for the selected organism can be found by the function listIdType. If the organism is others, users do not need to set this parameter.

referenceSet Users can directly select the reference set from existing platforms in WebGestaltR and do not need to provide the reference set through referenceGeneFile. All existing platforms supported in WebGestaltR can be found by the function listReferenceSet.

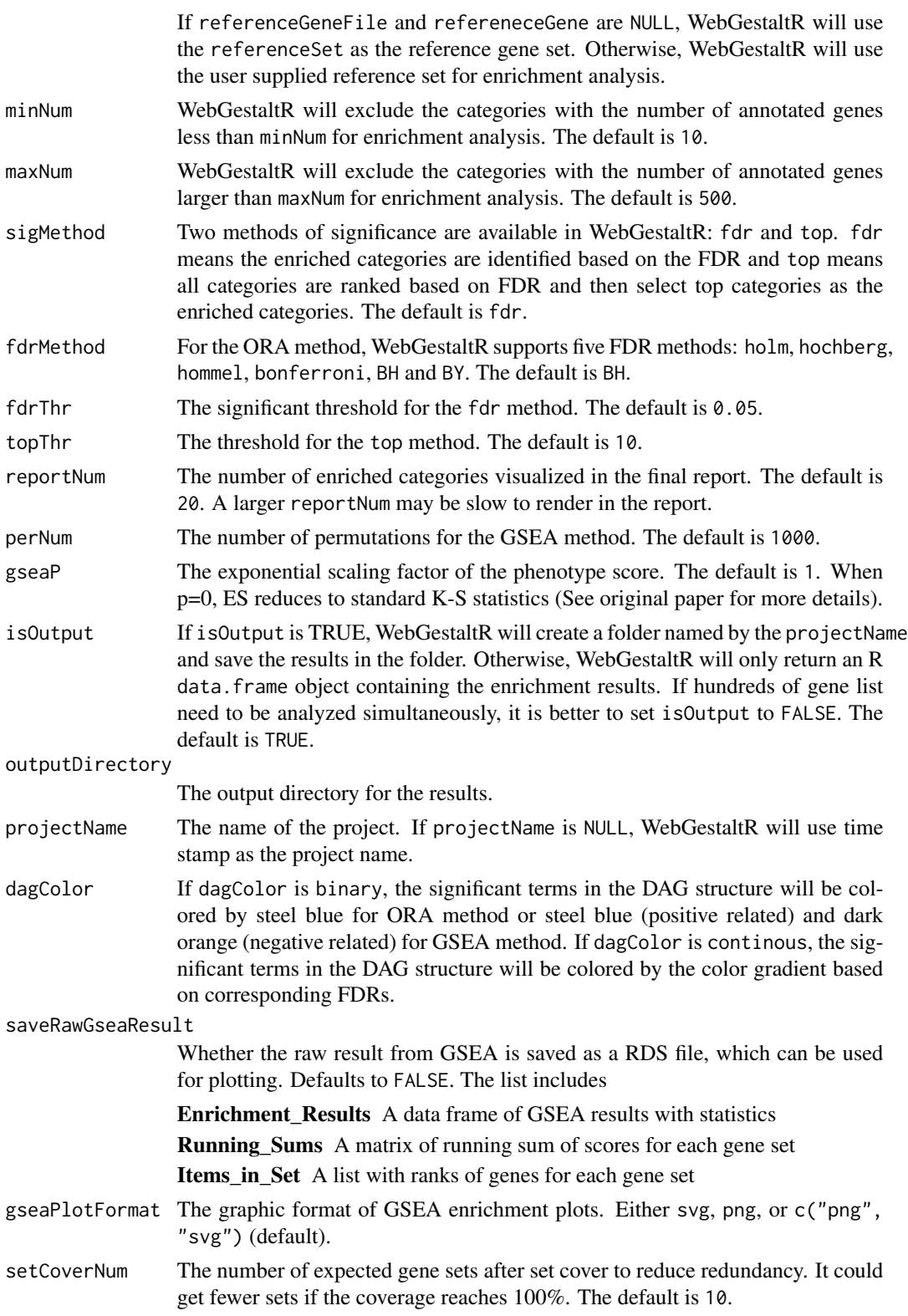

#### networkConstructionMethod

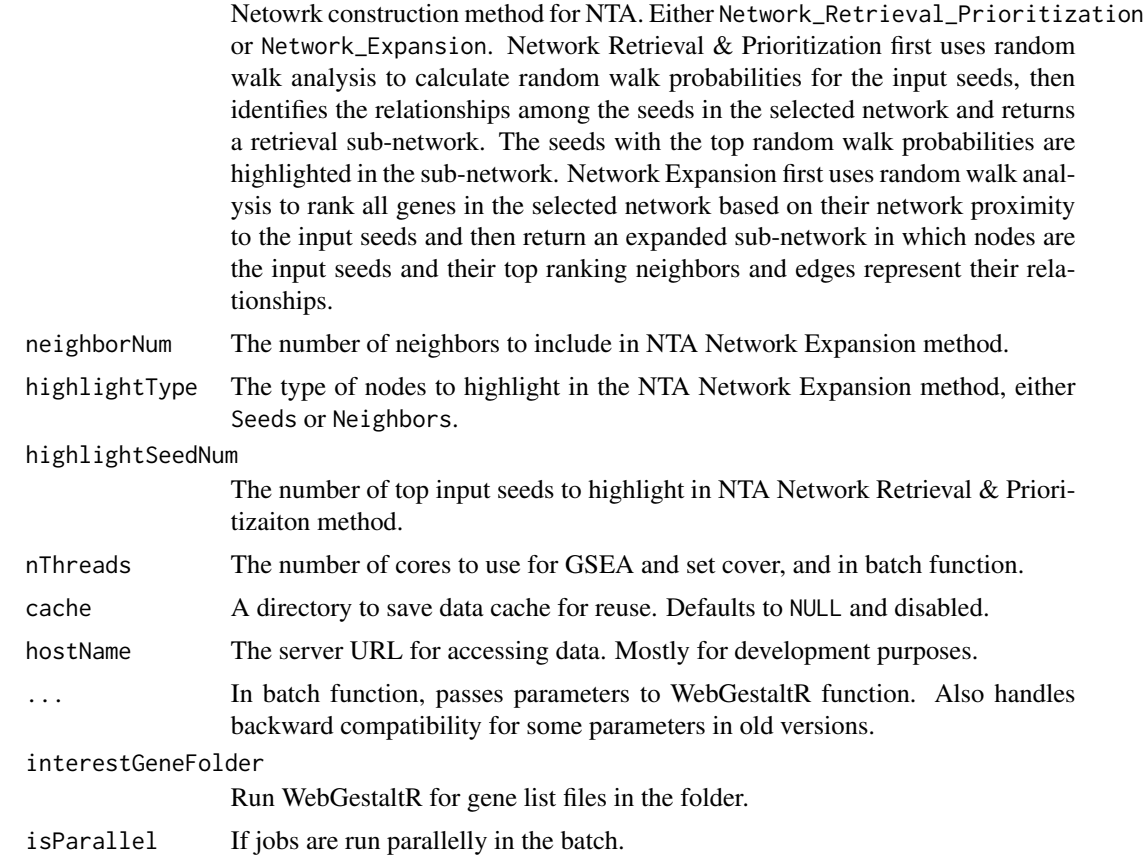

#### Details

WebGestaltR function can perform three enrichment analyses: ORA (Over-Representation Analysis) and GSEA (Gene Set Enrichment Analysis).and NTA (Network Topology Analysis). Based on the user-uploaded gene list or gene list with scores, WebGestaltR function will first map the gene list to the entrez gene ids and then summarize the gene list based on the GO (Gene Ontology) Slim. After performing the enrichment analysis, WebGestaltR function also returns a user-friendly HTML report containing GO Slim summary and the enrichment analysis result. If functional categories have DAG (directed acyclic graph) structure or genes in the functional categories have network structure, those relationship can also be visualized in the report.

#### Value

The WebGestaltR function returns a data frame containing the enrichment analysis result and also outputs an user-friendly HTML report if isOutput is TRUE. The columns in the data frame depend on the enrichMethod and they are the following:

geneSet ID of the gene set.

description Description of the gene set if available.

link Link to the data source.

#### WebGestaltR 19

size The number of genes in the set after filtering by minNum and maxNum.

overlap The number of mapped input genes that are annotated in the gene set.

expect Expected number of input genes that are annotated in the gene set.

enrichmentRatio Enrichment ratio, overlap / expect.

enrichmentScore Enrichment score, the maximum running sum of scores for the ranked list.

- normalizedEnrichmentScore Normalized enrichment score, normalized against the average enrichment score of all permutations.
- leadingEdgeNum Number of genes/phosphosites in the leading edge.
- pValue P-value from hypergeometric test for ORA. For GSEA, please refer to its original publication or online at [https://software.broadinstitute.org/gsea/doc/GSEAUserGuideTEXT.](https://software.broadinstitute.org/gsea/doc/GSEAUserGuideTEXT.htm) [htm](https://software.broadinstitute.org/gsea/doc/GSEAUserGuideTEXT.htm).
- FDR Corrected P-value for mulilple testing with fdrMethod for ORA.
- overlapId The gene/phosphosite IDs of overlap for ORA (entrez gene IDs or phosphosite sequence).
- leadingEdgeId Genes/phosphosites in the leading edge in entrez gene ID or phosphosite sequence.
- userId The gene/phosphosite IDs of overlap for ORA or leadingEdgeId for GSEA in User input IDs.

plotPath Path of the GSEA enrichment plot.

database Name of the source database if multiple enrichment databases are given.

- goId In NTA, like geneSet, the enriched GO terms of genes in the returned subnetwork.
- **interestGene** In NTA, the gene IDs in the subnetwork with 0/1 annotations indicating if it is from user input.

The WebGestaltRBatch function returns a list of enrichment results.

#### Examples

```
## Not run:
####### ORA example #########
geneFile <- system.file("extdata", "interestingGenes.txt", package="WebGestaltR")
refFile <- system.file("extdata", "referenceGenes.txt", package="WebGestaltR")
outputDirectory <- getwd()
enrichResult <- WebGestaltR(enrichMethod="ORA", organism="hsapiens",
 enrichDatabase="pathway_KEGG", interestGeneFile=geneFile,
 interestGeneType="genesymbol", referenceGeneFile=refFile,
 referenceGeneType="genesymbol", isOutput=TRUE,
 outputDirectory=outputDirectory, projectName=NULL)
####### GSEA example #########
rankFile <- system.file("extdata", "GeneRankList.rnk", package="WebGestaltR")
outputDirectory <- getwd()
```

```
enrichResult <- WebGestaltR(enrichMethod="GSEA", organism="hsapiens",
 enrichDatabase="pathway_KEGG", interestGeneFile=rankFile,
 interestGeneType="genesymbol", sigMethod="top", topThr=10, minNum=5,
 outputDirectory=outputDirectory)
```

```
####### NTA example #########
enrichResult <- WebGestaltR(enrichMethod="NTA", organism="hsapiens",
  enrichDatabase="network_PPI_BIOGRID", interestGeneFile=geneFile,
  interestGeneType="genesymbol", sigMethod="top", topThr=10,
  outputDirectory=getwd(), highlightSeedNum=10,
  networkConstructionMethod="Network_Retrieval_Prioritization")
```
## End(Not run)

weightedSetCover *Weighted Set Cover*

#### Description

Size constrained weighted set cover problem to find top N sets while maximizing the coverage of all elements.

#### Usage

weightedSetCover(idsInSet, costs, topN, nThreads = 4)

#### Arguments

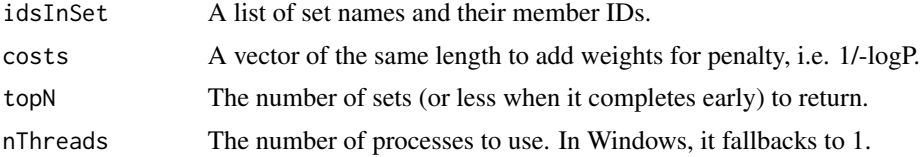

#### Value

A list of topSets and coverage.

topSets A list of set IDs.

coverage The percentage of IDs covered in the top sets.

## Author(s)

Zhiao Shi, Yuxing Liao

<span id="page-19-0"></span>

# <span id="page-20-0"></span>Index

affinityPropagation, [2](#page-1-0)

formatCheck, [3](#page-2-0)

GOSlimSummary *(*goSlimSummary*)*, [3](#page-2-0) goSlimSummary, [3](#page-2-0)

IDMapping *(*idMapping*)*, [4](#page-3-0) idMapping, [4](#page-3-0) idToSymbol *(*idMapping*)*, [4](#page-3-0)

jaccardSim, [6](#page-5-0)

listArchiveURL *(*listArchiveUrl*)*, [6](#page-5-0) listArchiveUrl, [6](#page-5-0) listGeneSet, [7](#page-6-0) listIDType *(*listIdType*)*, [7](#page-6-0) listIdType, [7](#page-6-0) listOrganism, [8](#page-7-0) listReferenceSet, [9](#page-8-0) loadGeneSet, [9](#page-8-0)

prepareGseaInput, [11](#page-10-0) prepareInputMatrixGsea, [11](#page-10-0)

readGmt, [12](#page-11-0)

swGsea, [12](#page-11-0)

WebGestaltR, [14](#page-13-0) WebGestaltR\_batch *(*WebGestaltR*)*, [14](#page-13-0) WebGestaltRBatch *(*WebGestaltR*)*, [14](#page-13-0) weightedSetCover, [20](#page-19-0)